# **BAB III**

## **METODOLOGI PENELITIAN**

### **3.1 Metode Penelitian**

Jenis penelitian ini adalah penelitian kuantitatif. Metode kuantitatif disebut sebagai metode positivistic karena berlandaskan pada filsafat positivsme. Metode ini sebagai metode ilmiah/*scientific* karena telah memenuhi kaidah-kaidah ilmiah yang konkrit/empiris, obyektif, terukur, rasional, dan sistematis. Metode ini juga disebut metode konfirmatif, karena metode ini cocok digunakan untuk pembuktian/konfirmasi. Metode ini disebut metode kuantitatif karena data penelitian berupa angka-angka dan analisis menggunakan statistik. Dengan demikian metode kuantitatif dapat diartikan sebagai metode penelitian yang berlandaskan filsafat positivisme, digunakan untuk meneliti pada populasi atau sampel tertentu, pengumpulan data menggunakan instrument penelitian, analisis data bersifat kuantitatif/statistik, dengan tujuan untuk menguji hipotesis yang telah ditetapkan. (Sugiyono, 2016:11)

### **3.2 Lokasi Penelitian**

Lokasi penelitian dilakukan pada Bank Sumsel Babel Syariah Cabang Pembantu UIN Raden Fatah Palembang.

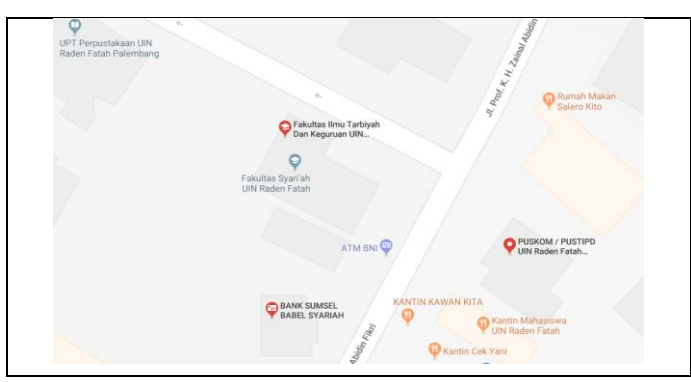

**Gambar 3.1 Lokasi Penelitian**

## **3.3 Alat dan Bahan**

Alat yang digunakan pada penelitian ini adalah SPSS (pengolah data). SPSS adalah suatu software / program untuk mengolah data statistik pada ilmu sosial yang paling banyak diminati oleh para ahli peneliti. Sebagai program untuk manganalisa data pada ilmu sosial, maka SPSS sangat berguna untuk menganalisa data berbagai bidang ilmu, hampir semua bentuk dan tingkat penelitian dapat dipecahkan dengan SPSS. Hampir semua model aplikasi statistik, mulai dari yang sederhana sampai yang kompleks. (Priyatno, 2014:1)

Bahan yang digunakan pada penelitian ini adalah daftar pengguna ebanking, sales kit e-banking Bank Sumsel Babel, Kuesioner.

## **3.4 Populasi dan Sampel**

#### **3.4.1 Populasi**

Adapun populasi yang digunakan adalah Nasabah Bank Sumsel Babel Syariah Cabang Pembantu UIN Raden Fatah Palembang tahun 2016-2017. Nasabah tersebut berjumlah 14.322 nasabah. Tapi untuk menjadi responden adalah nasabah yang tidak menggunakan layanan internet banking.

Jadi :

Jumlah Nasabah - Jumlah Pengguna Internet Banking =

14.322 nasabah - 278 nasabah = 14.044 nasabah

#### **3.4.2 Sampel**

Pengambilan sampel dilakukan dengan menggunakan *simple random sampling* karena *simple random sampling* dikatakan *simple* (sederhana) dimana pengambilan anggota sampel dari populasi dilakukan secara acak tanpa memperhatikan strata yang ada dalam populasi itu (Sugiyono, 2016:122). Sesuai dengan penelitian ini yang mengambil sampel nasabah Bank Sumsel Babel Syariah Cabang Pembantu UIN Raden Fatah Palembang dengan jumlah populasi sebanyak 14.044 nasabah yang tidak menggunakan layanan internet banking. Adapun jenis sample yang diambil menggunakan slovin.

Menurut Slovin bahwa untuk menentukan jumlah sampel yang ditarik menggunakan rumus slovin sebagai berikut (Siregar, 2013:34) :

$$
n = \frac{N}{1 + (N.e^2)}
$$

- n : Jumlah Sampel
- N : Jumlah Populasi
- e : Perkiraan tingkat kesalahan.

Diketahui :  $N = 14.044$ ;  $e = 0.05$ ;  $n=$  $\boldsymbol{N}$  $\frac{1}{1 + (N \cdot e^2)} =$ 14.044  $1 + (14.044.0,5^2)$ = 14.044  $1 + (14.044 \cdot 0.0025)$ = 14.044  $1 + (35,11)$ = 14.044  $\frac{36,11}{36,11}$  = 388,92 = 389 sampel

#### **3.5 Definisi Operasional Variabel**

Definisi operasional variabel merupakan penegasan dari kontak atau variabel yang digunakan dengan cara tertentu untuk mengukurnya, sehingga dapat menghindari salah pengertian dan penafsiran yang berbeda. Definisi operasional masing-masing variabel dalam penelitian ini menjelaskan tentang definisi konseptual variabel dan definisi operasional variabel yang meliputi dimensi dan indikator variabel.

Variabel bebas (*Independent Variable*) : Kemudahan Penggunaan Persepsian (*Perceived Ease of Use*) (X1), Kegunaan Persepsian (*Perceived Usefulness*) (X2). Variabel terikat (*Dependent Variable*) : Sikap Terhadap Menggunakan Teknologi (*Attitude towards Using Technology*) (Y1), Minat Perilaku Menggunakan Teknologi (*Behavioral Intention to Use*) (Y2), Penggunaan Teknologi Sesungguhnya (*Actual Technology Use*) (Y3).

- 1. Kemudahan Penggunaan Persepsian (*Perceived Ease of Use*) didefinisikan sebagai sejauh mana seseorang percaya bahwa menggunakan suatu teknologi akan bebas dari usaha. Jika seseorang merasa percaya bahwa sistem informasi mudah digunakan maka dia akan menggunakannya. Sebaliknya jika seseorang merasa pecaya bahwa sistem informasi tidak mudah digunakan maka dia tidak akan menggunakannya.
- 2. Kegunaan Persepsian (*Perceived Usefulness*) didefinisikan sebagai sejauh mana seseorang percaya bahwa menggunakan suatu teknologi akan meningkatkan kinerja pekerjaannya. Jika seseorang merasa percaya bahwa sistem sistem informasi berguna maka dia akan menggunakannya. Sebaliknya jika seseorang merasa percaya bahwa sistem informasi kurang berguna maka dia tidak akan menggunakannya.
- 3. Sikap Terhadap Menggunakan Teknologi (*Attitude towards Using Technology*) didefinisikan sebagai perasaan-perasaan positif atau negatif dari seseorang jika harus melakukan perilaku yang akan ditentukan dan juga sebagai evaluasi pemakai tentang ketertarikannya menggunakan sistem.
- 4. Minat Perilaku Menggunakan Teknologi (*Behavioral Intention to Use*) adalah suatu keinginan (niat) seseorang akan melakukan suatu perilaku yang

tertentu. Seseorang akan melakukan suat perilaku jika mempunyai keinginan atau niat untuk melakukannya.

5. Penggunaan Teknologi Sesungguhnya (*Actual Technology Use*) adalah tindakan yang dilakukan oleh seseorang. Dalam konteks penggunaan sistem teknologi informasi.

Secara lengkap, operasional variabel-variabel penelitian pada dapat dilihat pada Tabel 3.1 :

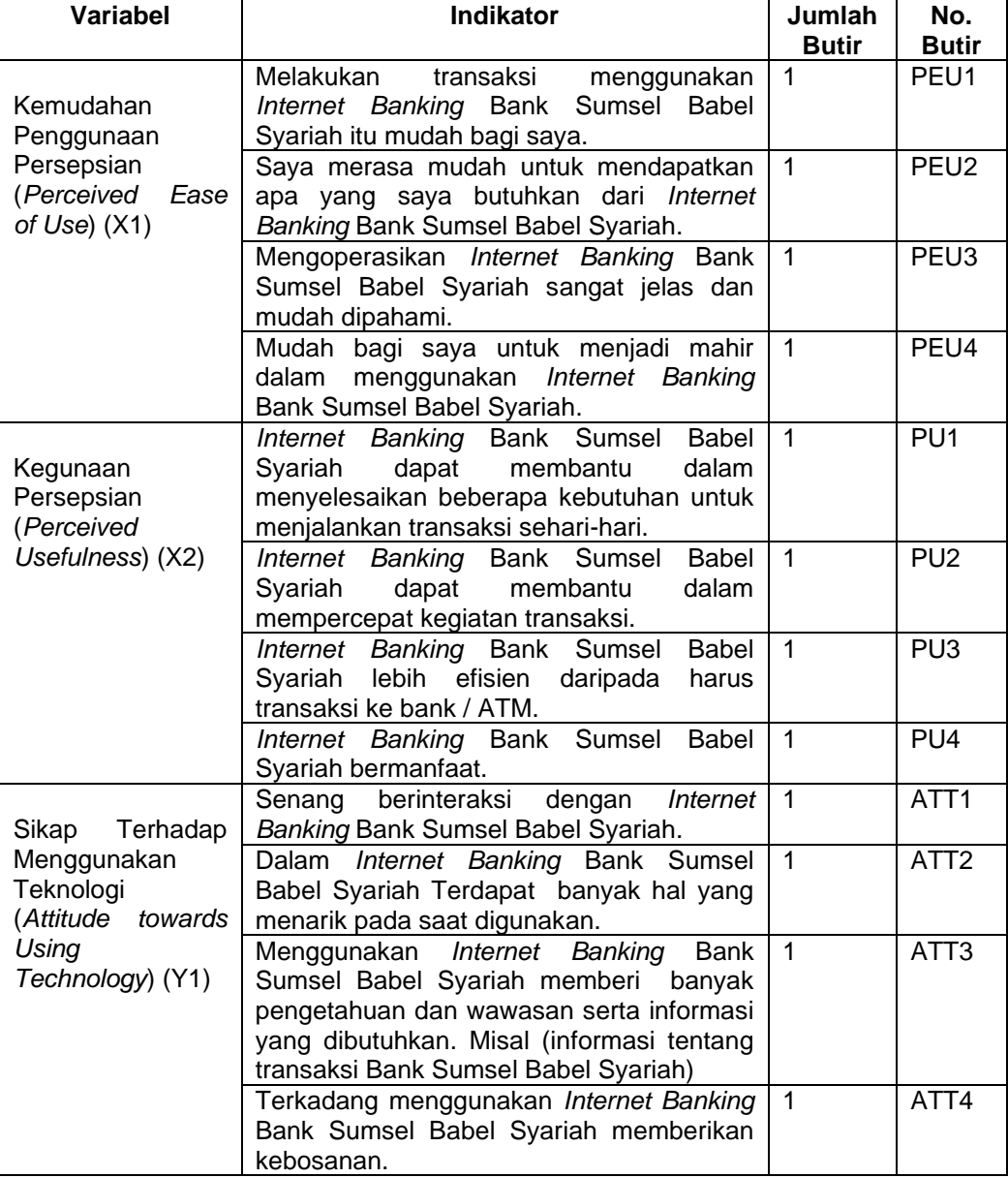

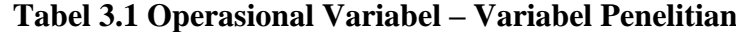

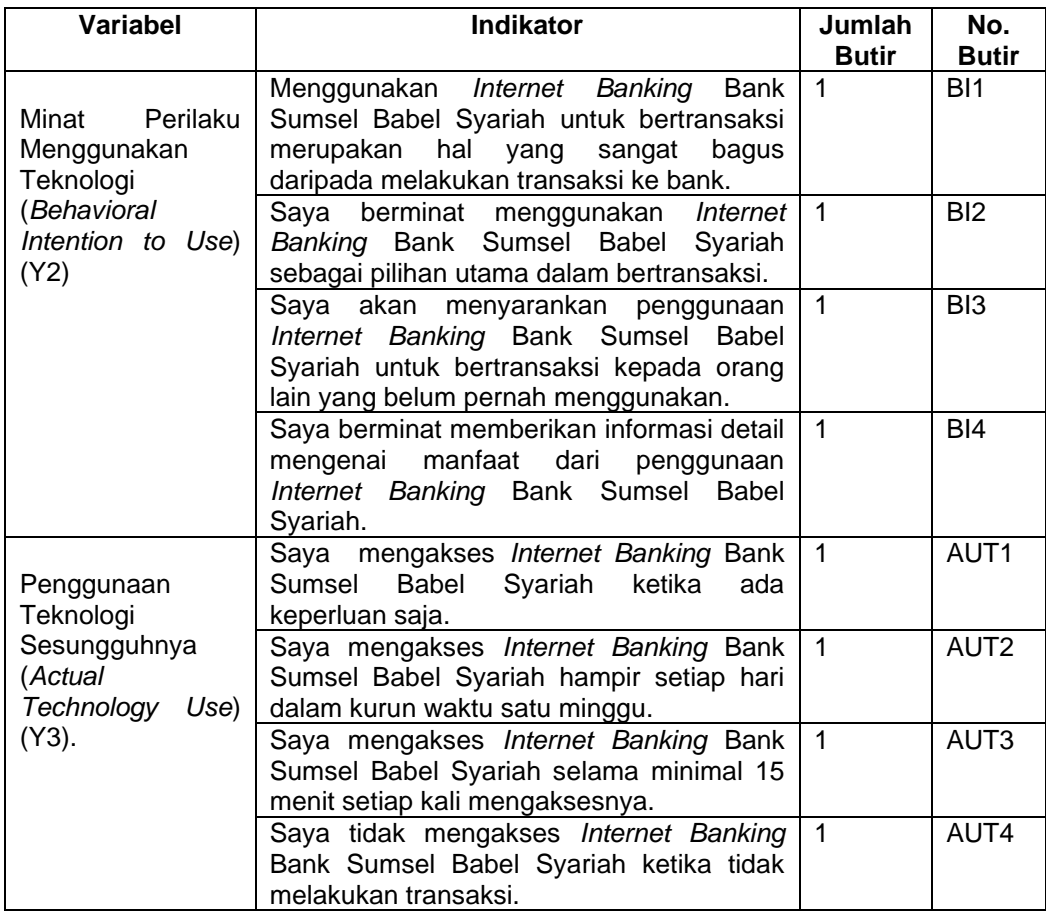

(Sumber : Jogiyanto, 2007)

## **3.6 Metode Pengumpulan Data**

#### **3.6.1 Data Primer**

Data Primer merupakan data mentah yang belum diolah. Data tersebut dapat diperoleh dari internal perusahaan maupun eksternal perusahaan. (Mikael, 2017:135)

Untuk mendapatkan data primer, peneliti mengumpulkan secara langsung melalui teknik kuesioner (angket), *interview* (wawancara), observasi di lingkungan Bank Sumsel Babel Syariah Cabang Pembantu UIN Raden Fatah Palembang.

## **1. Kuesioner**

Kuesioner yang digunakan kuesioner jenis pilihan, jenis kuesioner yang berisikan pernyataan yang diharuskan di isi oleh responden dengan cara memilih satu diantara dua atau lebih pilihan responden terhadap pernyataan yang telah ditentukan. Peneliti menggunakan kuesioner sebagai alat untuk mengumpulkan data. Pada metode ini kegiatan yang dilakukan adalah membuat beberapa pernyataan-pernyataan untuk melakukan analisis faktor yang mempengaruhi penggunaan layanan internet banking Bank Sumsel Babel Syariah. Sejumlah kuesioner disebarkan secara langsung (*offline*) kepada para mahasiswa UIN Raden Fatah Palembang yang merupakan nasabah di Bank Sumsel Babel Syariah Pembantu UIN Raden Fatah Palembang.

#### **2.** *Interview* **(Wawancara)**

Metode ini digunakan untuk mencari informasi mengenai internet banking di lingkungan Bank Sumsel Babel Syariah Cabang Pembantu UIN Raden Fatah Palembang.

Sebelum melakukan penyebaran kueisoner penulis melakukan tanya jawab atau dialog secara langsung kepada salah satu pegawai Bank Sumsel Babel Syariah Cabang Pembantu UIN Raden Fatah Palembang yaitu Ibu Fyuti Fratiwi.

### **3. Observasi**

Dengan mengamati secara langsung kejadian pada Bank Sumsel Babel Syariah Cabang Pembantu UIN Raden Fatah Palembang bagian pelayanan (Internet Banking).

# **3.6.2 Data Sekunder**

Data Sekunder adalah data yang sudah diolah, baik secara internal perusahaan maupun melalui jasa perusahaan konsultan riset yang digunakan oleh perusahaan. (Mikael, 2017:135)

Untuk mendapatkan data sekunder, peneliti mengumpulkan data-data yang berkaitan dengan penelitian, yaitu data pengguna e-banking*,* data tentang ebanking*.* Hasil penelitian akan semakin kredibel karena didukurng foto-foto dan jurnal penelitian terdahulu yang telah ada.

## **3.7 Tahapan Penelitian**

Tahapan penelitian yang dituangkan dalam diagram alir bawah ini,menggambarkan proses penelitian yang akan ditempuh sekaligus menggambarkan penelitian secara keseluruhan. Tahapan penelitian yang ditempuh berdasarkan tahapan penelitian metode kuantitatif.

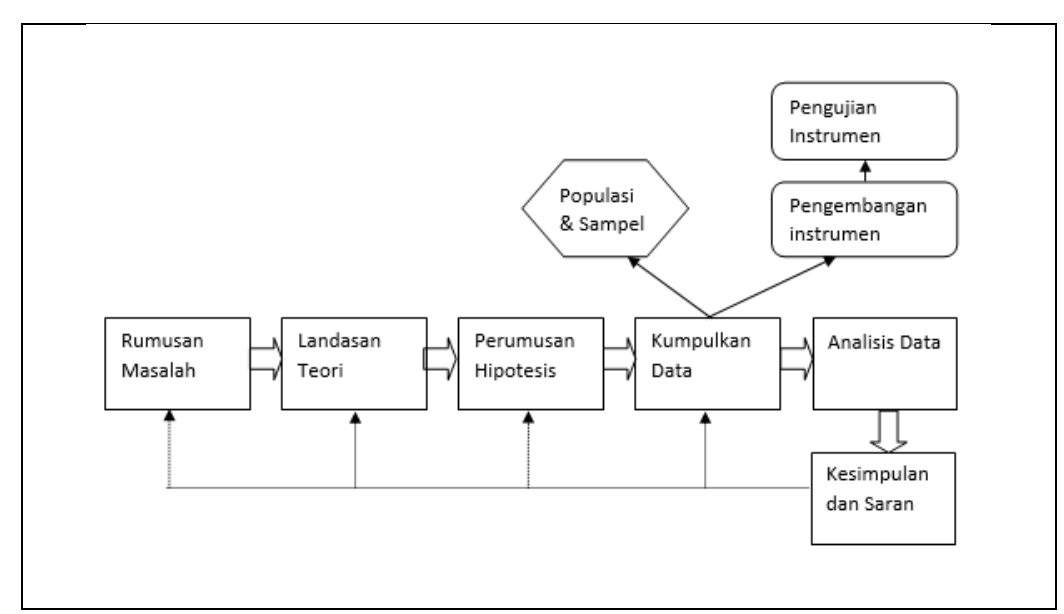

Sumber : (Sugiyono, 2016:30)

**Gambar 3.2 Tahapan Penelitian**

Tahapan yang akan ditempuh yaitu :

1. Rumusan Masalah

Mengidentifikasi masalah, membatasi masalah dan merumuskan masalah. Mengidentifikasi masalah yang terjadi pada *Internet Banking* Bank Sumsel Babel Syariah Cabang Pembantu UIN Raden Fatah Palembang, membatasi masalah yaitu hanya membahas faktor yang mempengaruhi penggunaan layanan *Internet Banking* Bank Sumsel Babel Syariah Cabang Pembantu UIN Raden Fatah Palembang menggunakan TAM. Dan merumuskan masalah dari penelitian ini yaitu mengukur faktor apa saja yang mempengaruhi pengguanaan layanan *Internet Banking* Bank Sumsel Babel Syariah Cabang Pembantu UIN Raden Fatah Palembang menggunakan TAM.

2. Landasan Teori

Berdasarkan dari rumusan masalah, maka dibutuhkan teori-teori untuk menjawab permasalahan yang ada. Dilakukan telaah terhadap *Internet Banking* Bank Sumsel Babel Syariah Cabang Pembantu UIN Raden Fatah Palembang, studi literatur mengenai faktor apa saja yang mempengaruhi penggunaan layanan *Internet Banking*, studi literature mengenai TAM.

3. Perumusan Hipotesis

Jawaban terhadap rumusan masalah yang baru menggunakan teori tersebut dinamakan hipotesis. Maka hipotesis dapat diartikan sebagai jawaban sementara terhadap rumusan masalah penelitian. Perumusan hipotesis berdasarkan pada variabel-variabel yang ada pada TAM. Variabel yang terdapat pada TAM terdiri dari 2 variabel, diantaranya variabel *dependent* dan variabel *independent.* Pada variabel *independent* terdiri dari variabel *Perceived Ease of Use* dan variabel *Perceived Usefulness*. Pada variabel d*ependent* terdiri dari variabel *Attitude towards Using Technology*, variabel *Behavioral Intention to Use* dan variabel *Actual Technology Use*.

4. Pengumpulan Data

Pengumpulan data dilakukan untuk membuktikan kebenaran secara empiris/nyata. Instrumen dalam penelitian ini adalah kuesioner, observasi, dan wawancara.

1) Populasi dan Sampel

Menentukan populasi dan sampel. Bila populasi terlalu luas, sedangkan peneliti memiliki keterbatasan waktu, dana dan tenaga, maka peneliti dapat menggunakan sampel yang diambil dari populasi tersebut. populasi pada penelitian ini adalah nasabah Bank Sumsel Babel Syariah Cabang Pembantu UIN Raden Fatah Palembang dengan jumlah 14.044, karena populasi terlalu luas maka peneliti menggunakan sampel yang diambil dari populasi. Penentuan ukuran sampel menggunakan rumus slovin dengan taraf signifikasi (5%).

2) Pengembangan Instrumen.

Meneliti adalah mencari data yang teliti/akurat. Untuk itu peneliti perlu menggunakan instrument penelitian. Instrument yang digunakan dalam penelitian ini adalah kuesioner. kuesioner disusun berdasarkan variabel yang ada di TAM.

3) Pengujian Instrumen

Agar instrumen dapat dipercaya, maka harus di uji validitas dan reliabilitasnya. Setelah instrument teruji validitas dan reliabilitasnya,

maka dapat digunakan untuk penelitiannya. Setelah kuesioner dibuat, kuesioner disebarkan kepada 30 responden untuk menguji validitas dan reliabilitasnya.

5. Analisis Data

Data yang telah terkumpul selanjutnya dianalisis. Analisis diarahkan untuk menjawab rumusan masalah dan hipotesis yang diajukan. Dalam penelitian kuantitatif analisis data menggunakan statistik. Data hasil analisis selanjutnya disajikan dan diberikan pembahasan. Pembahasan terhadap hasil penelitian merupakan penjelasan yang mendalam dan interprestasi terhadap data-data yang telah disajikan. Analisa TAM menggunakan variabel *Perceived Ease of Use* dan variabel *Perceived Usefulness* sebagai variabel *independent*. Variabel *Attitude towards Using Technology*, variabel *Behavioral Intention to Use* dan variabel *Actual Technology Use* sebagai variabel d*ependent.* Analisis data dilakukan menggunakan software SPSS versi 22.

6. Kesimpulan dan Saran

Setelah hasil penelitian diberikan pembahasan, maka selanjutnya dapat disimpulkan. Kesimpulan berisi jawaban singkat terhadap setiap rumusan masalah berdasarkan data yang telah terkumpul.karena peneliti melakukan penelitian bertujuan untuk memecahkan masalah, maka peneliti berkewajiban untuk memberikan saran-saran. Melalui saran-saran tersebut diharapkan masalah dapat dipecahkan. Saran yang diberikan harus berdasarkan kesimpulan hasil penelitian. Membuat kesimpulan dari hasil penelitian dan memberikan rekomendasi kepada pihak pengelola *Internet Banking* Bank Sumsel Babel Syariah Cabang Pembantu UIN Raden Fatah Palembang.

### **3.8 Paradigma Penelitian**

Dalam penelitian kuantitatif/positifistik, yang dilandasi pada suatu asumsi bahwa suatu gejala itu dapat diklasifikasikan, dan hubungan gejala bersifat kausal (sebab akibat), maka peneliti dapat melakukan penelitian dengan memfokuskan kepada beberapa variable saja. Pola hubungan antar variable yang akan diteliti tersebut selanjutnya disebut sebagai paradigma penelitian. Paradigma penelitian diartikan sebagai pola pikir yang menunjukkan hubungan antar variable yang akan diteliti yang sekaligus mencerminkan jenis dan jumlah rumusan masalah yang perlu dijawab melalui penelitian, teori yang digunakan untuk merumuskan hipotesis, jenis dan jumlah hipotesis, serta teknik analisis statistik yang digunakan. (Sugiyono, 2016:42) Bentuk paradigma penelitian ini seperti Gambar 3.3 :

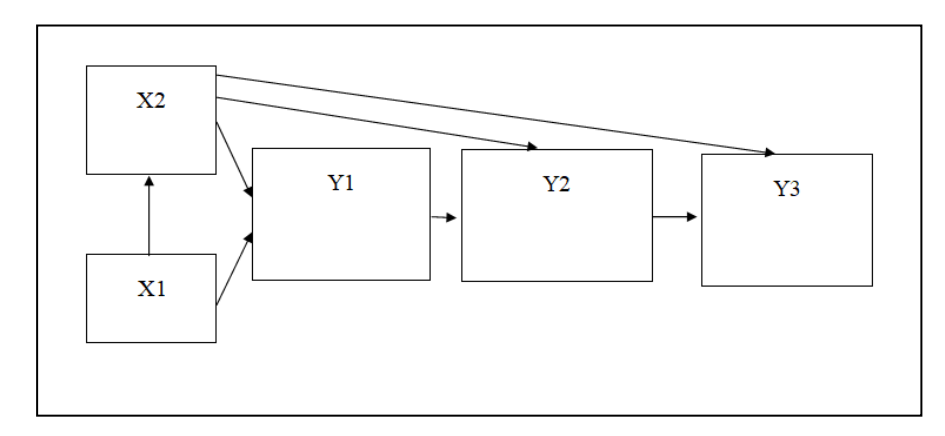

#### **Gambar 3.3 Paradigma Penelitian**

- X1 : *Perceived Ease of Use*
- X2 : *Perceived Usefulness*
- Y1 : *Attitude towards Using Technology*
- Y2 : *Behavioral Intention to Use*
- Y3 : *Actual Technology Use*

### **3.9 Hipotesis**

Berdasarkan paradigma penelitian maka hipotesis pada penelitian ini yaitu:

- 1. Kemudahan penggunaan persepsian (*perceived ease of use*) terhadap kegunaan persepsian (*perceived usefulness*).
	- Ho : Kemudahan penggunaan persepsian (*perceived ease of use*) tidak berpengaruh signifikan terhadap kegunaan persepsian (*perceived usefulness*).
	- Hɑ : Kemudahan penggunaan persepsian (*perceived ease of use*) berpengaruh signifikan terhadap kegunaan persepsian (*perceived usefulness*).
- 2. Kemudahan penggunaan persepsian (*perceived ease of use*) terhadap sikap terhadap perilaku (*attitude towards behavior*).
	- Ho : Kemudahan penggunaan persepsian (*perceived ease of use*) tidak berpengaruh signifikan terhadap sikap terhadap perilaku (*attitude towards behavior*).
	- Hɑ : Kemudahan penggunaan persepsian (*perceived ease of use*) berpengaruh signifikan terhadap sikap terhadap perilaku (*attitude towards behavior*).
- 3. Kegunaan persepsian (*perceived usefulness*) terhadap sikap terhadap perilaku (*attitude towards behavior*).
	- Ho : Kegunaan persepsian (*perceived usefulness*) tidak berpengaruh signifikan terhadap sikap terhadap perilaku (*attitude towards behavior*).
	- Hɑ : Kegunaan persepsian (*perceived usefulness*) berpengaruh signifikan terhadap sikap terhadap perilaku (*attitude towards behavior*).
- 4. Kegunaan persepsian (*perceived usefulness*) terhadap minat perilaku (*behavioral intention*).
	- Ho : Kegunaan persepsian (*perceived usefulness*) tidak berpengaruh signifikan terhadap minat perilaku (*behavioral intention*).
	- Hɑ : Kegunaan persepsian (*perceived usefulness*) berpengaruh signifikan terhadap minat perilaku (*behavioral intention*).
- 5. Kegunaan persepsian (*perceived usefulness*) terhadap penggunaan teknologi (*actual technology use*).
	- Ho : Kegunaan persepsian (*perceived usefulness*) tidak berpengaruh signifikan terhadap penggunaan teknologi (*actual technology use*).
	- Hɑ : Kegunaan persepsian (*perceived usefulness*) berpengaruh signifikan terhadap penggunaan teknologi (*actual technology use*).
- 6. Sikap terhadap perilaku (*attitude towards behavior*) terhadap minat perilaku (*behavioral intention*).
	- Ho : Sikap terhadap perilaku (*attitude towards behavior*) tidak berpengaruh signifikan terhadap minat perilaku (*behavioral intention*).
	- Hɑ : Sikap terhadap perilaku (*attitude towards behavior*) berpengaruh signifikan terhadap minat perilaku (*behavioral intention*).
- 7. Minat perilaku (*behavioral intention*) terhadap penggunaan teknologi (*actual technology use*).
	- Ho : Minat perilaku (*behavioral intention*) tidak berpengaruh signifikan terhadap penggunaan teknologi (*actual technology use*).
	- Hɑ : Minat perilaku (*behavioral intention*) berpengaruh signifikan terhadap penggunaan teknologi (*actual technology use*).

#### **3.10 Uji Instrumen Penelitian**

#### **3.10.1 Uji Validitas**

Uji validitas dilakukan dengan menggunakan teknik korelasi *Product Moment* dengan mengkorelasikan masing-masing pertanyaan dengan jumlah skor untuk masing-masing variabel. Ukuran sampel yang layak dalam penelitian adalah antara 30 sampai dengan 500 (Sugiyono, 2017:91). Dalam penelitian ini penulis untuk melakukan uji validitas disebarkan sebanyak 30 kuesioner kepada responden yang merupakan nasabah dari Bank Sumsel Babel Syariah Cabang Pembantu UIN Raden Fatah Palembang. Menurut tabel r *product moment*  (Sugiyono, 2016:613) nilai untuk ( $N = 30 - 2 = 28$  sampel) r tabelnya adalah 0,374. Hasil uji validitas dapat dilihat pada Table 3.2 :

| <b>NO</b>      | Variabel                     | Pernyataan       | <b>r</b> hitung | $r_{\text{table}}$ | Keterangan |
|----------------|------------------------------|------------------|-----------------|--------------------|------------|
| $\mathbf{1}$   | <b>Percevied Usefulnes</b>   | PU1              | 0.858           | 0.374              | Valid      |
|                |                              | PU <sub>2</sub>  | 0.867           | 0.374              | Valid      |
|                |                              | PU <sub>3</sub>  | 0.876           | 0.374              | Valid      |
|                |                              | PU4              | 0.619           | 0.374              | Valid      |
| $\overline{2}$ | Percevied Ease of Use        | PEU1             | 0.853           | 0.374              | Valid      |
|                |                              | PEU <sub>2</sub> | 0.805           | 0.374              | Valid      |
|                |                              | PEU3             | 0.816           | 0.374              | Valid      |
|                |                              | PEU4             | 0.873           | 0.374              | Valid      |
| 3              | Attitude Toward a Behavior   | ATT1             | 0.798           | 0.374              | Valid      |
|                |                              | ATT <sub>2</sub> | 0.843           | 0.374              | Valid      |
|                |                              | ATT3             | 0.834           | 0.374              | Valid      |
|                |                              | ATT4             | 0.605           | 0.374              | Valid      |
| 4              | <b>Behavioral Intention</b>  | B11              | 0.666           | 0.374              | Valid      |
|                |                              | BI <sub>2</sub>  | 0.618           | 0.374              | Valid      |
|                |                              | B <sub>13</sub>  | 0.824           | 0.374              | Valid      |
|                |                              | BI4              | 0.896           | 0.374              | Valid      |
| 5              | <b>Actual Use Technology</b> | AUT1             | 0.763           | 0.374              | Valid      |
|                |                              | AUT2             | 0.694           | 0.374              | Valid      |
|                |                              | AUT3             | 0.603           | 0.374              | Valid      |
|                |                              | AUT4             | 0.679           | 0.374              | Valid      |

**Tabel 3.2 Hasil analisis uji validitas dengan rumus** *product moment*

(**Sumber:** diolah dengan SPSS versi 22)

Menurut tabel r *product moment* (Sugiyono, 2016:613) r tabelnya adalah 0,374. Dapat Dilihat dari Tabel 3.2 setelah dilakukan perhitungan dengan spss diperoleh hasil yang valid pada pertanyaan yang ada pada instrumen penelitian karena hasil rhitung > 0,374. Berikut ini contoh perhitungan manualnya.

Dimana :

X : nilai responden di satu penyataan.

Y : jumlah keseluruahan pernyataan dalam satu variabel oleh satu responden.

| <b>RESPONDEN (N)</b> | Χ | Υ  | XY  | $(X)^2$ | $(Y)^2$ |
|----------------------|---|----|-----|---------|---------|
| $\mathbf{1}$         | 4 | 16 | 64  | 16      | 256     |
| $\overline{2}$       | 4 | 17 | 68  | 16      | 289     |
| 3                    | 4 | 15 | 60  | 16      | 225     |
| 4                    | 4 | 15 | 60  | 16      | 225     |
| 5                    | 4 | 14 | 56  | 16      | 196     |
| 6                    | 4 | 17 | 68  | 16      | 289     |
| 7                    | 4 | 17 | 68  | 16      | 289     |
| 8                    | 4 | 16 | 64  | 16      | 256     |
| 9                    | 5 | 20 | 100 | 25      | 400     |
| 10                   | 3 | 13 | 39  | 9       | 169     |
| 11                   | 4 | 17 | 68  | 16      | 289     |
| 12                   | 4 | 16 | 64  | 16      | 256     |
| 13                   | 4 | 16 | 64  | 16      | 256     |
| 14                   | 4 | 17 | 68  | 16      | 289     |
| 15                   | 4 | 15 | 60  | 16      | 225     |
| 16                   | 4 | 15 | 60  | 16      | 225     |
| 17                   | 4 | 14 | 56  | 16      | 196     |
| 18                   | 5 | 20 | 100 | 25      | 400     |
| 19                   | 3 | 13 | 39  | 9       | 169     |
| 20                   | 4 | 14 | 56  | 16      | 196     |
| 21                   | 4 | 17 | 68  | 16      | 289     |
| 22                   | 4 | 17 | 68  | 16      | 289     |
| 23                   | 4 | 16 | 64  | 16      | 256     |
| 24                   | 5 | 20 | 100 | 25      | 400     |
| 25                   | 3 | 13 | 39  | 9       | 169     |
| 26                   | 4 | 17 | 68  | 16      | 289     |
| 27                   | 4 | 16 | 64  | 16      | 256     |
| 28                   | 4 | 16 | 64  | 16      | 256     |

**Tabel 3.3 Uji Coba Validitas Item Pertanyaan PU1**

| <b>RESPONDEN (N)</b> | v   |     | XY   | $(X)^2$ | (Y) <sup>2</sup> |
|----------------------|-----|-----|------|---------|------------------|
| 29                   | 4   | 17  | 68   | 16      | 289              |
| 30                   |     | 16  | 64   | 16      | 256              |
| <b>JUMLAH</b>        | 120 | 482 | 1949 | 486     | 7844             |

Berikut hasil perhitungan manual item PU1:

$$
\text{rhitung} = \frac{N \sum XY - (\sum X)(\sum Y)}{\sqrt{(N \sum X^2 - (\sum X)^2)(N \sum Y^2 - (\sum Y)^2)}}
$$
\n
$$
\text{rhitung} = \frac{30(1949) - (120)(482)}{\sqrt{(30(486) - (120)^2)(30(7844) - (482)^2)}}
$$
\n
$$
\text{rhitung} = \frac{58470 - 57840}{\sqrt{(14580 - 14400)(235320 - 232324)}}
$$
\n
$$
\text{rhitung} = \frac{630}{\sqrt{(180)(2996)}}
$$
\n
$$
\text{rhitung} = \frac{630}{\sqrt{539280}}
$$
\n
$$
\text{rhitung} = \frac{630}{734,356861}
$$
\n
$$
\text{rhitung} = 0,85789
$$
\n
$$
\text{rhitung} = 0,858
$$

Hasil hitung untuk pengujian butir item PU1 adalah 0,858. Menurut tabel r *product moment* (Sugiyono, 2016:613) r tabelnya adalah 0,374 artinya hasil hitung dinyatakan valid karena rhitung 0,858 > r tabel 0,374. Hasil hitung uji validitas secara manual sama dengan hasil uji validitas menggunakan SPSS 22, sehingga item-item pernyataan pada kuisioner tidak diragukan lagi karena sudah teruji validitasnya.

### **3.10.2 Uji Reliabilitas**

Setelah uji validitas maka dilakukan uji reliabilitas. Pada uji reliabilitas ini menggunakan teknik *alpha cronbach* karena digunakan untuk menghitung reliabilitas suatu tes yang tidak mempunyai pilihan benar atau salah maupun ya atau tidak melainkan jawaban responden berbentuk skala seperti 1-3, dan 1-5, serta 1-7. Pengujian ini dilakukan dengan menggunakan teknik *Cronbach's Alpha*, karena nilai jawaban terdiri dari rentangan nilai dengan koefisien *alpha* harus lebih besar. Dapat dilihat pada Tabel 3.4 ini untuk uji reliabilitas :

| <b>No</b> | Variabel                     | Cronbach's<br><b>Alpha</b> | N of Items | Keterangan |
|-----------|------------------------------|----------------------------|------------|------------|
|           | <b>Percevied Usefulnes</b>   | 0,815                      |            | Reliabel   |
| 2         | Percevied Ease of Use        | 0,849                      |            | Reliabel   |
| 3         | Attitude Toward a Behavior   | 0,763                      |            | Reliabel   |
|           | <b>Behavioral Intention</b>  | 0,741                      |            | Reliabel   |
| 5         | <b>Actual Use Technology</b> | 0,725                      |            | Reliabel   |

**Tabel 3.4 Hasil menggunakan teknik** *Cronbach Alpha's* 

(**Sumber:** diolah dengan SPSS versi 22)

Kriteria suatu instrument penelitian dikatakan *reliable* dengan menggunakan teknik *Alpha Cronbach*, bila koefisin reliabilitas  $(r_{11}) > 0.6$ . (Siregar, 2012:57) Dari instrumen soal yang dianalisis dengan bantuan komputer program SPSS *for windows* versi 22. Contoh perhitungan manual reliabilitas pada Tabel 3.5 :

**Tabel 3.5 Uji Coba Reliabilitas Item Pertanyaan**

|           |    |    | v  |           |          |          |          |          |    |              |
|-----------|----|----|----|-----------|----------|----------|----------|----------|----|--------------|
| Responden | X1 | X2 | X3 | <b>X4</b> | $(X1)^2$ | $(X2)^2$ | $(X3)^2$ | $(X4)^2$ | ΣΧ | $\Sigma X^2$ |
| 1         | 4  | 4  | 4  | 4         | 16       | 16       | 16       | 16       | 16 | 256          |
| 2         | 4  | 5  | 4  | 4         | 16       | 25       | 16       | 16       | 17 | 289          |
| 3         | 4  | 4  | 3  | 4         | 16       | 16       | 9        | 16       | 15 | 225          |
| 4         | 4  | 4  | 4  | 3         | 16       | 16       | 16       | 9        | 15 | 225          |
| 5         | 4  | 3  | 3  | 4         | 16       | 9        | 9        | 16       | 14 | 196          |
| 6         | 4  | 4  | 4  | 5         | 16       | 16       | 16       | 25       | 17 | 289          |
| 7         | 4  | 4  | 4  | 5         | 16       | 16       | 16       | 25       | 17 | 289          |
| 8         | 4  | 4  | 4  | 4         | 16       | 16       | 16       | 16       | 16 | 256          |
| 9         | 5  | 5  | 5  | 5         | 25       | 25       | 25       | 25       | 20 | 400          |
| 10        | 3  | 3  | 3  | 4         | 9        | 9        | 9        | 16       | 13 | 169          |
| 11        | 4  | 4  | 5  | 4         | 16       | 16       | 25       | 16       | 17 | 289          |

| Responden | X1  | <b>X2</b> | X3  | <b>X4</b> | $(X1)^2$ | $(X2)^2$ | $(X3)^2$ | (X4) <sup>2</sup> | ΣΧ  | $\Sigma X^2$ |
|-----------|-----|-----------|-----|-----------|----------|----------|----------|-------------------|-----|--------------|
| 12        | 4   | 4         | 4   | 4         | 16       | 16       | 16       | 16                | 16  | 256          |
| 13        | 4   | 4         | 4   | 4         | 16       | 16       | 16       | 16                | 16  | 256          |
| 14        | 4   | 5         | 4   | 4         | 16       | 25       | 16       | 16                | 17  | 289          |
| 15        | 4   | 4         | 3   | 4         | 16       | 16       | 9        | 16                | 15  | 225          |
| 16        | 4   | 4         | 4   | 3         | 16       | 16       | 16       | 9                 | 15  | 225          |
| 17        | 4   | 3         | 3   | 4         | 16       | 9        | 9        | 16                | 14  | 196          |
| 18        | 5   | 5         | 5   | 5         | 25       | 25       | 25       | 25                | 20  | 400          |
| 19        | 3   | 3         | 3   | 4         | 9        | 9        | 9        | 16                | 13  | 169          |
| 20        | 4   | 3         | 3   | 4         | 16       | 9        | 9        | 16                | 14  | 196          |
| 21        | 4   | 4         | 4   | 5         | 16       | 16       | 16       | 25                | 17  | 289          |
| 22        | 4   | 4         | 4   | 5         | 16       | 16       | 16       | 25                | 17  | 289          |
| 23        | 4   | 4         | 4   | 4         | 16       | 16       | 16       | 16                | 16  | 256          |
| 24        | 5   | 5         | 5   | 5         | 25       | 25       | 25       | 25                | 20  | 400          |
| 25        | 3   | 3         | 3   | 4         | 9        | 9        | 9        | 16                | 13  | 169          |
| 26        | 4   | 4         | 5   | 4         | 16       | 16       | 25       | 16                | 17  | 289          |
| 27        | 4   | 4         | 4   | 4         | 16       | 16       | 16       | 16                | 16  | 256          |
| 28        | 4   | 4         | 4   | 4         | 16       | 16       | 16       | 16                | 16  | 256          |
| 29        | 4   | 5         | 4   | 4         | 16       | 25       | 16       | 16                | 17  | 289          |
| 30        | 4   | 4         | 4   | 4         | 16       | 16       | 16       | 16                | 16  | 256          |
| Jumlah    | 120 | 120       | 117 | 125       | 486      | 492      | 469      | 529               | 482 | 7844         |

**Mencari nilai varian setiap butir pertanyaan kemudian dijumlahkan**.

$$
\sigma_i^2 = \frac{\sum X_i^2 - \frac{\sum (X_i)^2}{n}}{n}
$$
  
\n
$$
\sigma_a^2 = \frac{486 - \frac{120^2}{30}}{30} = \frac{486 - \frac{14400}{30}}{30} = \frac{486 - 480}{30} = \frac{6}{30} = 0.2
$$
  
\n
$$
\sigma_b^2 = \frac{492 - \frac{120^2}{30}}{30} = \frac{492 - \frac{14400}{30}}{30} = \frac{492 - 480}{30} = \frac{12}{30} = 0.4
$$
  
\n
$$
\sigma_c^2 = \frac{469 - \frac{117^2}{30}}{30} = \frac{469 - \frac{13689}{30}}{30} = \frac{469 - 456.3}{30} = \frac{12.7}{30} = 0.42
$$
  
\n
$$
\sigma_a^2 = \frac{529 - \frac{125^2}{30}}{30} = \frac{529 - \frac{15625}{30}}{30} = \frac{529 - 520.83}{30} = \frac{8.17}{30} = 0.27
$$

$$
\sum \sigma_i^2 = 0.2 + 0.4 + 0.42 + 0.27 = 1.29
$$

**Mencari nilai varians total :**

$$
\sigma_t^2 = \frac{\sum X^2 - \frac{(\sum X)^2}{n}}{n}
$$

$$
\sigma_t^2 = \frac{7844 - \frac{482^2}{30}}{30} = \frac{7844 - \frac{232324}{30}}{30} = \frac{7844 - 7744.13}{30} = \frac{99.87}{30} = 3.329
$$

**Menentukan reliabilitas instrument :**

$$
r_{11} = \left(\frac{k}{k-1}\right) \left(1 - \frac{\sum \sigma_b^2}{\sigma_t^2}\right)
$$
  

$$
r_{11} = \left(\frac{4}{4-1}\right) \left(1 - \frac{1,29}{3,329}\right) = \left(\frac{4}{3}\right) (1 - 0,387) = (1,33)(0,613) = 0,815
$$

Pengujian reliabilitas dinyatakan reliabel apabila nilai *Cronbach's Alpha* > 0,60 (Siregar, 2014:165). Hasil hitung untuk pengujian butir item PU adalah 0,815 artinya hasil hitung dinyatakan reliabel karena 0,815 > 0,6. Hasil hitung uji reliabilitas secara manual sama dengan hasil uji reliabilitas menggunakan SPSS 22, sehingga item-item pertanyaan pada kuisioner tersebut tidak diragukan lagi karena sudah teruji reliabilitasnya.